## SAP ABAP table SAPPLCO\_PROJUPCHQRREPTYWBS\_S {ResponsibleEmployeeParty}

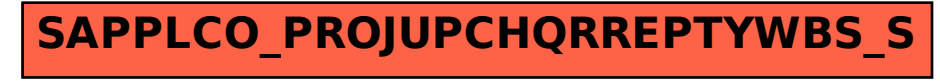